## **1- CONFECCIONAR Y COMPLETAR UNA PLANILLA DE EXCEL**

## **DATOS**

ENERO:

- Cantidad de trabajadores promedio: 45
- Días trabajados: 22
- Horas de jornada laboral: 9 hs
- Accidentes: 4
- Días de baja laboral: 12
- **FEBRERO** 
	- Cantidad de trabajadores promedio: 60
	- Días trabajados: 24
	- Horas de jornada laboral: 9 hs
	- Accidentes: 1
	- Días de baja laboral: 16
- MARZO
	- Cantidad de trabajadores promedio: 50
	- Días trabajados: 20
	- Horas de jornada laboral: 9 hs
	- Accidentes: 0
	- Días de baja laboral: 0

## **FORMULAS**

Índice de incidencia

$$
II = \frac{Trabajadores Siniestrados}{Trabajados Expuestos} \times 1.000
$$

Índice de pérdidas

$$
IP = \frac{Jornadas No Trabajadas}{Trabajados Expuestos} \times 1.000
$$

Duración media de las bajas

$$
\overline{B} = \frac{Jornadas No Trabajadas}{Trabajadores Siniestrados}
$$

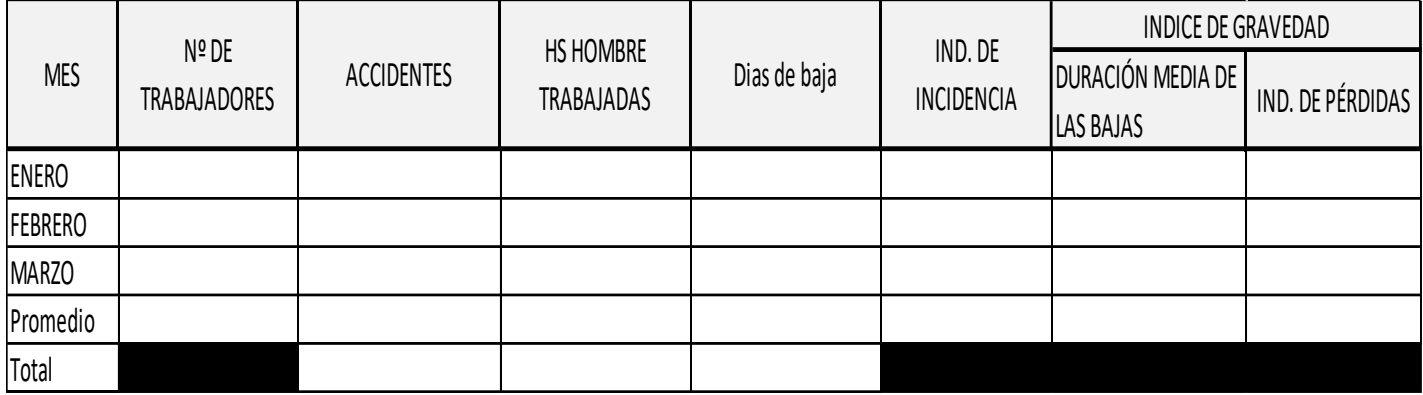